# Inhoud

### **Hoofdstuk 1 WordPress**

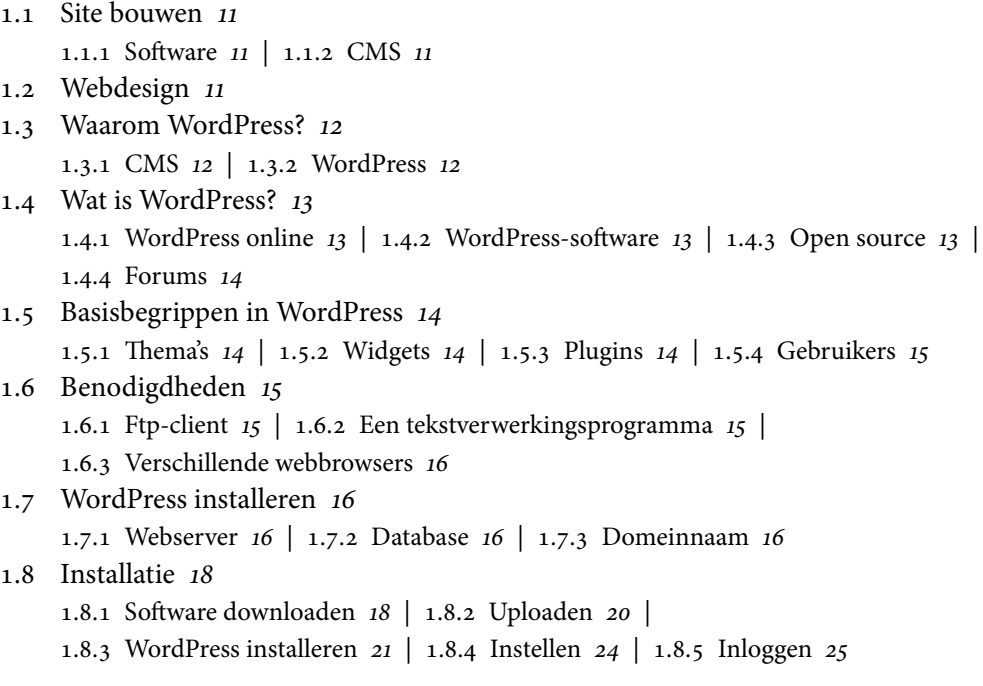

## **Hoofdstuk 2 Verkennen**

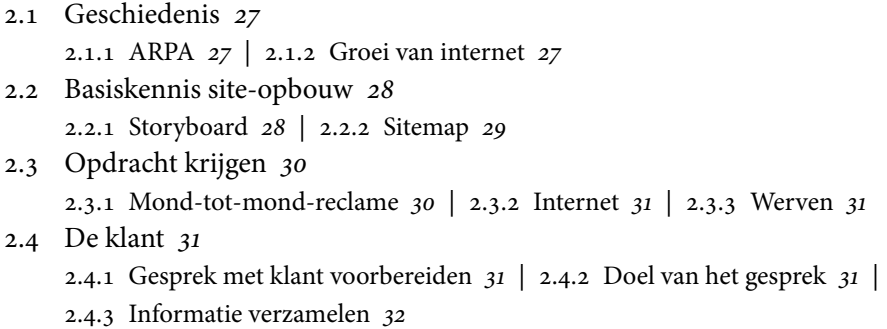

```
2.5 Op naar de klant 33
     2.5.1 Taakverdeling 33 | 2.5.2 Vijf+Vijftig 33
2.6 Plan van aanpak 34
     2.6.1 Sitemap 34 | 2.6.2 Offerte 34 | 2.6.3 Overleg met de klant 35
2.7 Back-end-rondleiding 35
      2.7.1 Dashboard 35 | 2.7.2 Op dit moment 37 | 
     2.7.3 Eenvoudig een concept maken 38 | 2.7.4 Activiteiten 39
2.8 Blokkenbeheer 39
2.9 Site testen en zo nodig aanpassen 39
2.10 Back-up en archiveren 41
      2.10.1 Back-up-bestanden 41 | 2.10.2 Webmap 41 | 2.10.3 Database 42 | 
     2.10.4 Regelmaat 44
```
#### **Hoofdstuk 3 Basissite opzetten**

- 3.1 Updates *45*
- 3.2 Gebruikers *46*
- 3.3 Th ema kiezen *48*

3.3.1 Huisstijl *48* | 3.3.2 Pagina-indeling *48*

- 3.4 Trends *48*
	- 3.4.1 Kleuren *49* | 3.4.2 Diepte, hoogte en decoratie *49* |
	- 3.4.3 Responsive webdesign *49* | 3.4.4 Flitsfoto's *50* |
	- 3.4.5 Slab serif *50* | 3.4.6 Geometrische vormen *51* | 3.4.7 Witte randen *51*
- 3.5 Twenty Seventeen *52*
- 3.6 Th ema kiezen via WordPress *52*
	- 3.6.1 Eigenschappenfilter 53 | 3.6.2 Thema bekijken 54 |
	- 3.6.3 Th ema installeren en activeren *53* | 3.6.4 Th ema bewerken *55*
- 3.7 Th ema kiezen via Google *56*
- 3.8 Overzicht thema's *57*
- 3.9 Th ema voor de klant *58*

#### **Hoofdstuk 4 Structuur**

- 4.1 Pagina's en categorieën maken *59* 4.1.1 Topmenu *59* | 4.1.2 Pagina aanmaken *60* | 4.1.3 Permalinks *61* | 4.1.4 Pagina-attributen *62* | 4.1.5 Publiceren *63* | 4.1.6 Pagina's aanmaken *64*
- 4.2 Statische homepage *64*
- 4.3 Categorieën *66*
	- 4.3.1 Subcategorieën *66* | 4.3.2 Categorie aanmaken *66* |
	- 4.3.3 Categorieën bewerken *68*
- 4.4 Site-structuur opzetten met categorieën en menu *69* 4.4.1 Menu *69* | 4.4.2 Menu-widget instellen *70*
- 4.5 Content toevoegen *71*
	- 4.5.1 Bestaand bericht bewerken *71* | 4.5.2 Media toevoegen *72* |
	- 4.5.3 Tekst opmaken *74* | 4.5.4 Berichtinformatie *74* |
	- 4.5.5 Publiceren *74* | 4.5.6 Notatie *75* | 4.5.7 Categorie toevoegen aan bericht *75* | 4.5.8 Tags *76*
- 4.6 Teksten *77*
	- 4.6.1 Introductietekst *77* | 4.6.2 Lorem Ipsum *77* | 4.6.3 Nieuw bericht maken *78*
- 4.7 Snel bewerken *79*
	- 4.7.1 Sticky *79*
- 4.8 Site testen op diverse manieren *80*
- 4.9 Eerste klantpresentatie *81*
	- 4.9.1 Een voor allen *81* | 4.9.2 Presentatie *81*

#### **Hoofdstuk 5 Widgets**

- 5.1 Twenty Seventeen *83*
- 5.2 Wat zijn widgets? *84*
- 5.3 Sidebars *84*
	- 5.3.1 Positie *85* | 5.3.2 Positiebepaling *86* | 5.3.3 Live preview *86*
- 5.4 Wat is er te krijgen? *87*
	- 5.4.1 Standaard-widgets *87* | 5.4.2 Online *90*
- 5.5 Widget toevoegen *96*
- 5.6 Widget configureren 100
- 5.7 Widget testen en zo nodig aanpassen *104*

#### **Hoofdstuk 6 Plugins**

- 6.1 Wat zijn plugins? *105*
- 6.2 Wat is er te krijgen? *105*
- 6.3 Plugins toevoegen *110*
- 6.4 Plugins configureren 115 6.4.1 Contact Form 7 *115* | 6.4.2 Contact Form 7 configureren *116*
- 6.5 Zelf aan de slag *123*
- 6.6 Plugins testen *123*

#### **Hoofdstuk 7 Basissite aanpassen**

- 7.1 Back-up maken *125*
- 7.2 Php *125*
- 7.2 Style.css *126*
- 7.3 Opbouw van een site *127*
- 7.4 Snippets *128*
- 7.5 Template-tag *130*
- 7.6 Werken met php *131*
- 7.7 Afgeleid thema *131*

 7.7.1 Kleuren *135* | 7.7.2 Header aanpassen *137* | 7.7.3 Lettertype aanpassen *137* | 7.7.4 Titel aanpassen *140* | 7.7.5 Content en sidebar aanpassen *142*

- 7.8 Tips en trucs *145*
- 7.9 Site testen en zo nodig aanpassen *147*
- 7.10 Klantpresentatie *147*

#### **Hoofdstuk 8 Webshop**

- 8.1 Vijf+Vijftig 149
- 8.2 Webshop en winkel *149* 8.2.1 Bezoekers *150* | 8.2.2 Inhoud *150* | 8.2.3 Klanttevredenheid *150*
- 8.3 Oriënteren *150*
- 8.4 Webshop ontwikkelen *151* 8.4.1 Webshops binnen WordPress *151* | 8.4.2 Thema's *154*
- 8.5 Webshop installeren *154*

8.6 Instellingen *155*

8.6.1 Algemeen *155* | 8.6.2 Admin *157* | 8.6.3 Belasting *158* |

- 8.6.4 Verzending *159* | 8.6.5 Betaling *160* | 8.6.6 Afrekenen *161* |
- 8.6.7 Marketing *162* | 8.6.8 Importeer *163* | 8.6.9 Presentatie *163*

#### 8.7 Categorieën *167* 8.7.1 Categorieën toevoegen *178* | 8.7.2 Producten toevoegen *169*

- 8.8 Widgets *173*
- 8.9 Shop bijwerken en testen *176*

### **Hoofdstuk 9 Update en back-up**

9.1 Opschonen *177* 9.1.1 Plugins verwijderen *177* | 9.1.2 Widgets verwijderen *178* | 9.1.3 Thema's verwijderen 178 9.2 Updates *179* 9.2.1 Plugins  $180$  | 9.2.2 Thema's  $181$ 9.3 Back-up *181* 9.4 WordPress *182* 9.4.1 Veiligheid *183* | 9.4.2 Update uitvoeren *183* | 9.4.3 Online bijwerken *184* 9.5 Testen *185* 9.5.1 De site in het algemeen *185* | 9.5.2 Widgets *185* | 9.5.3 Plugins *186* | 9.5.4 Kritische blik *186* 9.6 Aanpassingen *186*

#### **Hoofdstuk 10 Overdracht**

- 10.1 Presentatie *189*
- 10.2 Site verhuizen *189*

 10.2.1 Advies *189* | 10.2.2 Installatie bij de klant *190* | 10.2.3 Back-up *190* | 10.2.4 Database *190* | 10.2.5 Testen *192* | 10.2.6 Doorlinken *193* | 10.2.7 Live *193*

- 10.3 De overdracht *194*
- 10.4 Handleiding *195*

 10.4.1 Toevoegen vaneen bericht *195* | 10.4.2 Aanpassen van de widgets *195* | 10.4.3 Gebruik van de plugins *196* | 10.4.4 Beheer van de webshop *196* 10.5 SLA *197* 10.5.1 De service *197* | 10.5.2 Wensen van de klant *197* | 10.5.3 Technische eisen/wensen *198* | 10.5.4 Opstellen SLA *198*

#### **Bijlagen**

 Acceptatietest *200* Tekst opmaken *202*